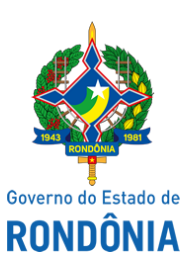

Diário Oficial do Estado de Rondônia nº 142 Disponibilização: 24/07/2020 Publicação: 23/07/2020

## Casa Civil - CASA CIVIL

## DECRETO N° 25.233, DE 23 DE JULHO DE 2020.

Altera, temporariamente, nomenclatura de Cargo de Direção Superior da Secretaria de Estado da Saúde - SESAU, constante na Lei Complementar n° 965, de 20 de dezembro de 2017.

GOVERNADOR DO ESTADO DE RONDÔNIA, no exercício das atribuições que lhe confere o inciso V do artigo 65 da Constituição do Estado e nos termos do artigo 175 da Lei Complementar n° 965, de 20 de dezembro de 2017,

## $D E C R E T A$ :

Art. 1° O cargo de "Diretor-Geral Adjunto do Hospital João Paulo II", símbolo CDS-12, constante no Anexo II da Lei Complementar n° 965, de 20 de dezembro de 2017, passa a ser "Diretor-Geral do Hospital de Campanha de Porto Velho", símbolo CDS-12, enquanto perdurar os efeitos do Decreto n° 24.887, de 20 de março de 2020, e as atividades do Hospital de Campanha de Porto Velho.

Art. 2° Este Decreto entra em vigor na data de sua publicação, com efeitos até que lei específica implemente cargos, funções e estrutura administrativa do Hospital de Campanha de Porto Velho.

Palácio do Governo do Estado de Rondônia, em 23 de julho de 2020, 132° da República.

## **MARCOS JOSÉ ROCHA DOS SANTOS** Governador

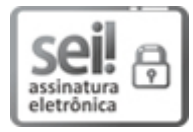

Documento assinado eletronicamente por **Marcos José Rocha dos Santos**, **Governador**, em 23/07/2020, às 18:05, conforme horário oficial de Brasília, com fundamento no artigo 18 caput e seus §§ 1º e 2º, do [Decreto](http://www.diof.ro.gov.br/data/uploads/2017/04/Doe-05_04_2017.pdf) nº 21.794, de 5 Abril de 2017.

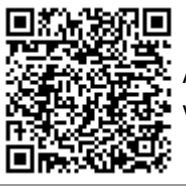

A autenticidade deste documento pode ser conferida no site [portal](http://sei.sistemas.ro.gov.br/sei/controlador_externo.php?acao=documento_conferir&id_orgao_acesso_externo=0) do SEI, informando o código verificador **0012267363** e o código CRC **CE1A200C**.

Referência: Caso responda esta Decreto, indicar expressamente o Processo nº 0036.248603/2020-35 SEI nº 0012267363